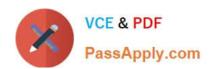

# **AD0-E134**<sup>Q&As</sup>

Adobe Experience Manager Developer Exam

## Pass Adobe AD0-E134 Exam with 100% Guarantee

Free Download Real Questions & Answers PDF and VCE file from:

https://www.passapply.com/ad0-e134.html

100% Passing Guarantee 100% Money Back Assurance

Following Questions and Answers are all new published by Adobe
Official Exam Center

- Instant Download After Purchase
- 100% Money Back Guarantee
- 365 Days Free Update
- 800,000+ Satisfied Customers

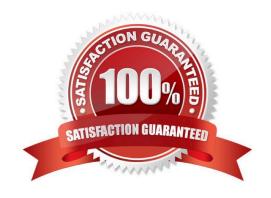

#### https://www.passapply.com/ad0-e134.html 2024 Latest passapply AD0-E134 PDF and VCE dumps Download

#### **QUESTION 1**

A development team is starting a new AEM project that is going to integrate with the Adobe Commerce platform. The developer needs to create a new AEM project using the Maven command line interface.

How can the \\'mvn -B archetype:generate\\' command help the developer with the integration between AEM and Adobe Commerce?

A. Using the property \\'commerceModule=AdobeCommerce\\' can provide a path to an external jar that integrates between the platforms.

- B. Using the property ,aemVersion=cloudl automatically provides a report with integration guidelines.
- C. Using the property \\'includeCommerce=y\\'1 the command will generate specific Commerce Core Components.

Correct Answer: C

Explanation: The includeCommerce property is a boolean flag that indicates whether to include Commerce Core Components in the project or not. If set to y, the command will generate a commerce module that contains specific Commerce Core Components and their dependencies. These components can be used to integrate AEM with Adobe Commerce platform or other commerce solutions. References: https://experienceleague.adobe.com/docs/experienceleague.adobe.com/docs/experienceleague.adobe.com/docs/experienceleague.adobe.com/docs/experienceleague.adobe.com/docs/experience-manager-corecomponents/using/components/commerce.html?lang=en

#### **QUESTION 2**

An AEM Developer needs to migrate to AEM as a Cloud Service from AEM version 6.4. The AEM Developer is not able to run the Best Practice Analyzer.

What is preventing the Best Practice Analyzer from running?

- A. The AEM Developer is not an admin or does not have administrator rights.
- B. Best Practice Analyzer is not supported on AEM version 6.4.
- C. Best Practice Analyzer should run on Publisher instead of Author instance.

Correct Answer: B

The Best Practice Analyzer is a tool that scans an existing AEM code base and identifies patterns that are incompatible with AEM as a Cloud Service or newer versions of AEM on- premise. The Best Practice Analyzer is not supported on

AEM version 6.4 or earlier versions. The Best Practice Analyzer requires AEM version 6.5 or later to run.

References: https://experienceleague.adobe.com/docs/experience-manager-cloud- service/moving/cloud-migration/best-practice-analyzer.html?lang=en https://experienceleague.adobe.com/docs/experience-manager-cloud- service/moving/

cloud-migration/best-practice-analyzer/bpa-prerequisites.html?lang=en

#### **QUESTION 3**

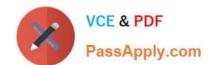

### https://www.passapply.com/ad0-e134.html

2024 Latest passapply AD0-E134 PDF and VCE dumps Download

An AEM Developer needs to create a new component to help support a new product launch.

The client is on AEM 6.5 on-premise with the latest version of WCM Core Components The component must include text, image, and a link The component must support multiple designs

Which process should the AEM Developer use to support the launch?

- A. 1. Extend the Teaser Component from Core Components
- 2. Create style variations to be used in the Style System
- B. 1. Create a new component by extending the Text Component from Core Components
- 2. Add dialog properties and modify HTL to support images
- C. 1. Extend the Text Component from Core Components
- 2. Enable image manipulations for the Text Component via policy
- D. 1. Create a new Image with Text component that exposes the Core Components authoring dialogs for those components
- 2. Add a policy to define which designs are used

Correct Answer: A

Extend the Teaser Component from Core Components Create style variations to be used in the Style System\*\* Comprehensive of Correct Answer Only: The Teaser Component from Core Components is a component that allows authors to display a title, description, image and link for a teaser item. The component supports multiple designs and can be extended to add custom features or logic. The Style System allows authors to define style variations for components without requiring code changes or new templates. References:

https://experienceleague.adobe.com/docs/experience- manager-core-

components/using/components/teaser.html?lang=en https://experienceleague.adobe.com/docs/experience-manager-core-components/using/components/ style-system.html?lang=en

#### **QUESTION 4**

An AEM as a Cloud Service implementation customer wants content to be replicated as soon as the On Time and Off Times are reached.

What must the developer configure?

- A. Enable Auto Replicate via On Off Trigger Configuration
- B. Enable On Time or Off Time via Page Properties
- C. Configure the Publish content tree via Workflow Models

Correct Answer: A

Explanation: The Auto Replicate via On Off Trigger Configuration is a feature that allows content to be replicated as soon as the On Time and Off Times are reached. This feature can be enabled by creating an OSGi configuration for the

com.day.cq.wcm.core.impl.servlets.OnOffTimeServlet service. This service listens for changes in the On Time and Off Time properties of pages and triggers replication accordingly.

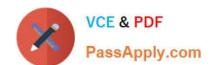

#### https://www.passapply.com/ad0-e134.html 2024 Latest passapply AD0-E134 PDF and VCE dumps Download

References: https://experienceleague.adobe.com/docs/experience-manager-65/deploying/configuring/replication.html?lang=en#on-off- timehttps://experienceleague.adobe.com/docs/experience-manager-65/deploying/configuring/

replication.html?lang=en#auto-replication

#### **QUESTION 5**

A customer adds third-party client libraries to add some features in an existing AEM application, which will significantly reduce performance.

How should the developer optimize the site?

- A. Embed client libraries to consolidate them into fewer files.
- B. Debug third-party client lib and fix the code.
- C. Rebuild Client libraries.

Correct Answer: A

Explanation: Embedding client libraries is a technique that allows combining code from multiple client libraries into a single file. This reduces the number of network requests and improves performance. Embedding client libraries can be done

by using the embed property of the cq:ClientLibraryFolder node and specifying the categories of the client libraries to be embedded.

References: https://experienceleague.adobe.com/docs/experience-manager-cloud- service/content/implementing/developing/full-stack/clientlibs.html?lang=en#embedhttps://experienceleague.adobe.com/docs/experience-manager-65/

developing/introduction/clientlibs.html?lang=en#embedded-files

AD0-E134 VCE Dumps

AD0-E134 Exam Questions

AD0-E134 Braindumps